## **Directions for on-line entering Cass County Fair – Youth Exhibitors**

https://www.blueribbonfair.com/BRFairProd/BlueRibbonStart.aspx?ID=1466

Or go to the Cass County 4H Facebook page and click on the link

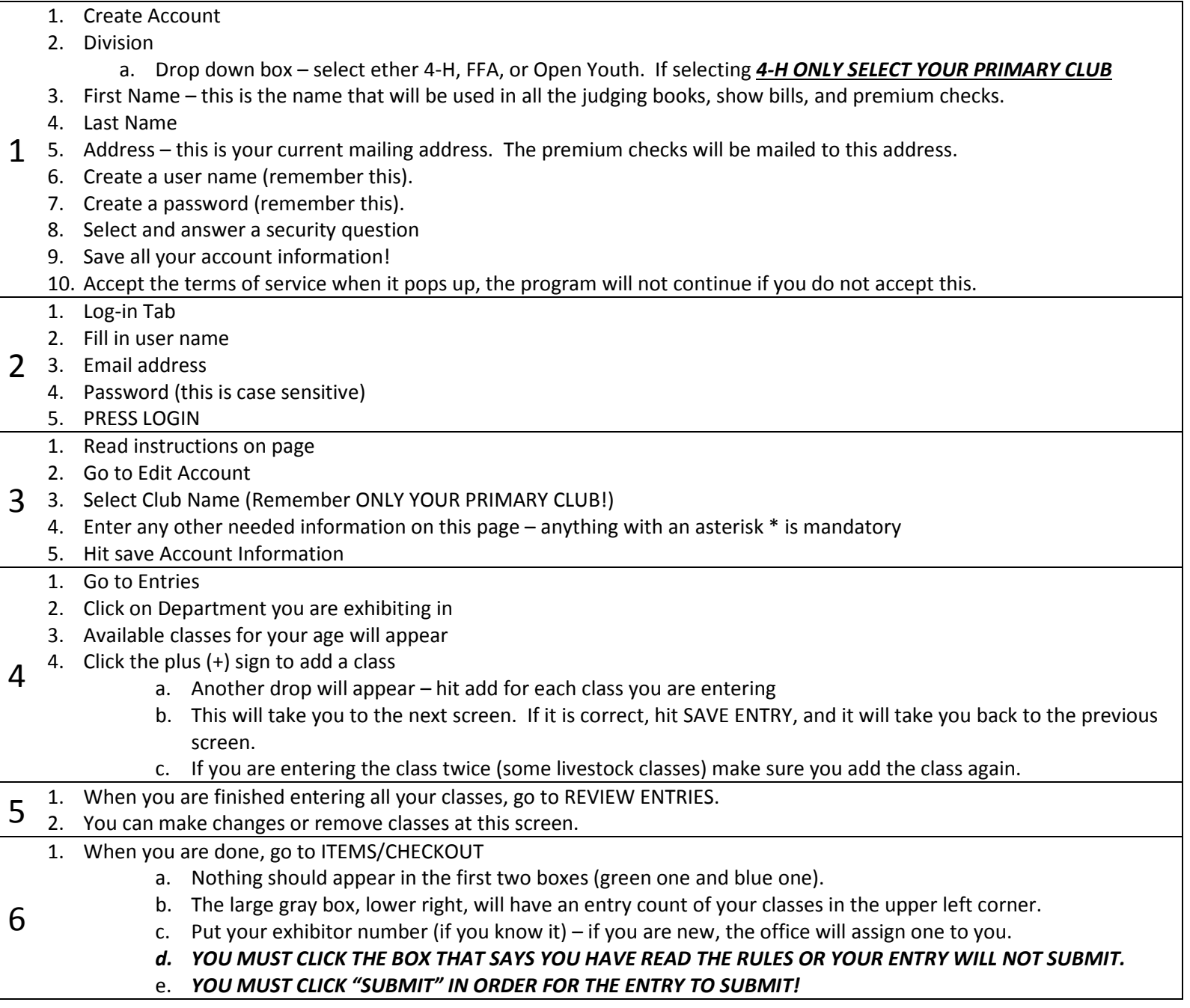

Make sure you print your email RECEIPT as your "yellow" copy to be used on entry day and for the release of your projects.

Do not print your entries from the website, the font is too small for people to be able to use. It will NOT be accepted.

If you do not receive an email confirming your entries, it means you did not complete the entire process. Make sure you hit save and submit every time you are asked to do so.

**IMPORTANT NOTE** – If you are trying to access a class, and the program will not allow it, *BEFORE* you call the Extension office, make sure you qualify for the class. If you are too old, or too young, you will be locked out of the class. If you have entered too many exhibits in the department, you will be locked out of the class.

If you think you are encountering a problem when trying to register, please call the MSU Extension office at 269-445-4438.